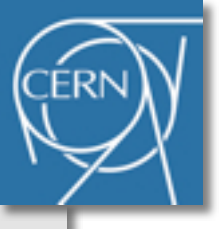

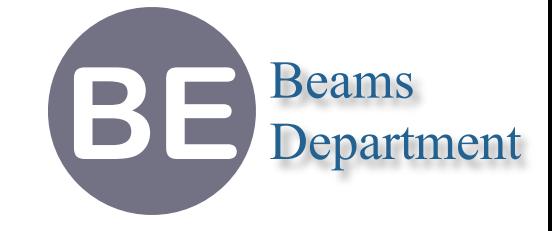

# **Methodical Accelerator Design Project Status Report**

**Laurent Deniau CERN-BE/ABP**

**29th November 2011**

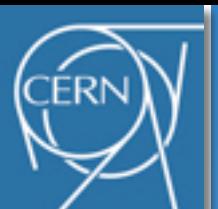

# **Achievements**

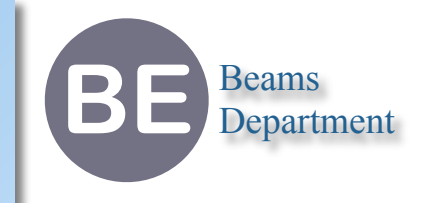

- ๏ Files split continued, still 66 modules (madx?.c and mad\_gfun.h removed!)
- ๏ Few bugs identified and corrected (classification will come soon)
- ๏ New build process (10 compilers, 4 OS, 32/64 bit, parallel compilation)
- ๏ C main() now fully supported for all compilers
- ๏ All wrappers removed (fragile), Fortran <=> C interface cleaned
	- ‣ mad\_wrap\_f.h removed, mad\_extrn\_f.h added
- ๏ 1000+ warnings corrected
- ๏ 6 modules functionally closed (6track, sdds, sodd, rplot, mkthin, sxf)
- ๏ X11/no-X11 better managed (gxx11c.c vs gxx11psc.c)
- ๏ VERSION file added, automatic build of madx strings
- ๏ Source code moved into subdirectory madX/src (files history kept)
- 1 development release 5.00.09 (first with new file structure)
- ๏ Bug tracker under cleaning and sorting (to be moved on svntrack)
- ๏ Mailing lists filled
- ๏ Web sites under redesign

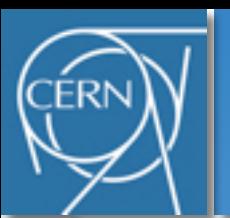

### **E-groups**

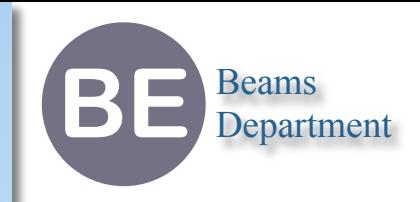

- ๏ Populated last Friday
- ๏ [mad-dev@cern.ch](mailto:mad-dev@cern.ch)
	- ➡ **Developers e-group** (static)
	- **→ 8 members: 2 ABP-LCU + 5 not-LCU**
- ๏ [mad-usr@cern.ch](mailto:mad-usr@cern.ch)
	- ➡ **Users e-group** (semi-static)
	- ➡ Includes [be-dep-abp-lcu@cern.ch](mailto:be-dep-abp-lcu@cern.ch) (33 members, dynamic)
	- **→ Includes [mad-dev@cern.ch](mailto:mad-dev@cern.ch)**
	- $\rightarrow$  72 members: 33 ABP-LCU + 32 not-LCU + 7 not-CERN
- ๏ [mad-pub@cern.ch](mailto:mad-usr@cern.ch)
	- ➡ **Public e-group** (semi-static)
	- $\rightarrow$  Includes [be-dep-abp@cern.ch](mailto:be-dep-abp@cern.ch) (198 members, dynamic)
	- ➡ Includes [mad-usr@cern.ch](mailto:mad-dev@cern.ch)
	- $\rightarrow$  [223 members: 198 ABP + 18 not-ABP + 7 not-CERN](mailto:mad-dev@cern.ch)

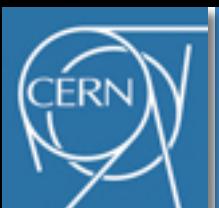

# **Build System 1/2**

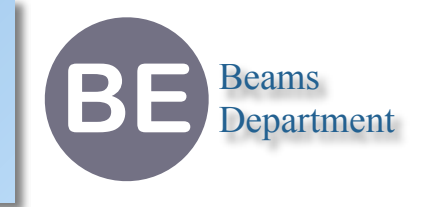

- ๏ Fully customizable, parallel compilation, easy to configure and used (see README files)
	- ➡ make -j5 ARCH=64 ONLINE=yes STATIC=yes CC=icc CXX=icc FC=ifort
- ๏ **10 compilers** (12 orthogonal configurations, can be intermixed, support X-compilation)
	- $\rightarrow$  C: gcc, icc, icl, cl
	- $\rightarrow$  C++: g++, icc, icl, cl
	- $\rightarrow$  F90: gfortran, ifort, If95-32, If95-64, nagfor, g95
- ๏ **4 platforms** (same build system!) **→ Linux, Mac OS X, Windows, Cygwin32 -๏ 2 architectures** Unified compilation + Unified releases
	- $\rightarrow$  32 / 64 bit
- ๏ Based on GNU make (Unix), equipped for debugging (SHOW=yes)
	- ➡ Windows:<http://gnuwin32.sourceforge.net/packages/make.htm>

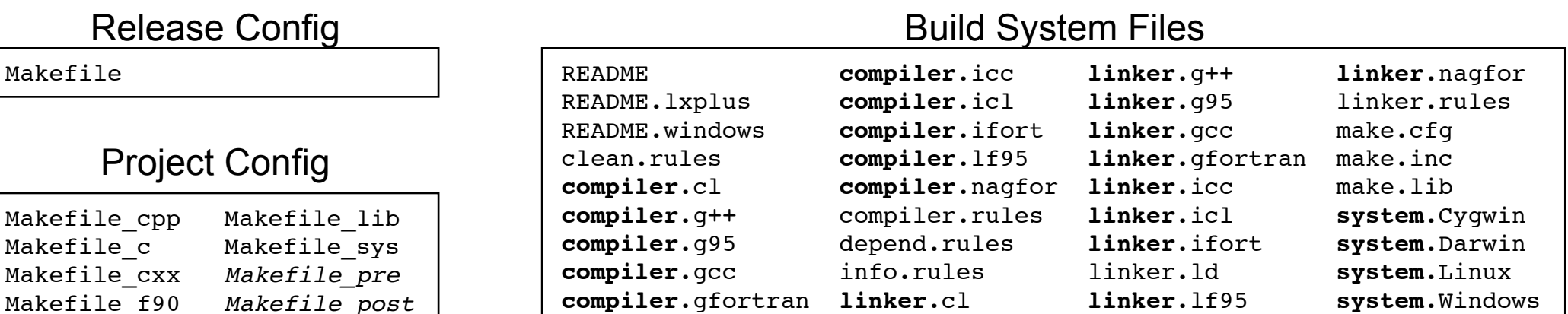

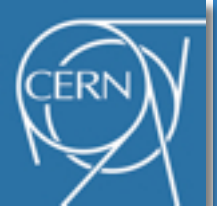

## **Build System 2/2**

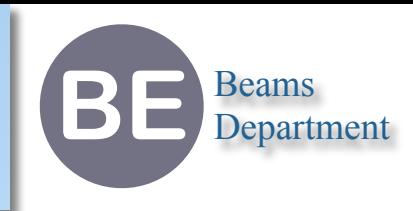

#### #ifdef **\_GFORTRAN**

void gfortran set args (int, char  $*$ []); void gfortran set options (int, int []); #endif

#### #ifdef **\_NAGFOR**

void f90\_init (int, char \*[]); void f90 finish (int); #endif

### #ifdef **\_G95** void g95 runtime start (int, char  $*$ []); void g95 runtime stop (void); #endif

#ifdef **\_LF95** // Lahey f95 specific (requires main to be MAIN\_\_) **int MAIN\_\_()**

### {

{

#else **int main(int argc, char \*argv[])**

```
 mad_stck_base = &argc;
  mad argc = \text{argc};
   mad_argv = argv;
#endif
```
#ifdef **\_GFORTRAN** gfortran set args(argc, argv); \_gfortran\_set\_options(0, 0); #endif

#ifdef **\_NAGFOR** f90\_init(argc, argv); #endif

#ifdef **\_G95** g95 runtime start(argc, argv); #endif

```
// madx main program
 madx start();
  madx_input(CALL_LEVEL_ZERO);
  madx_finish();
```

```
#ifdef _NAGFOR
  f90_finish(EXIT_SUCCESS);
#endif
```

```
#ifdef _G95
   g95_runtime_stop();
#endif
```
return EXIT\_SUCCESS;

}

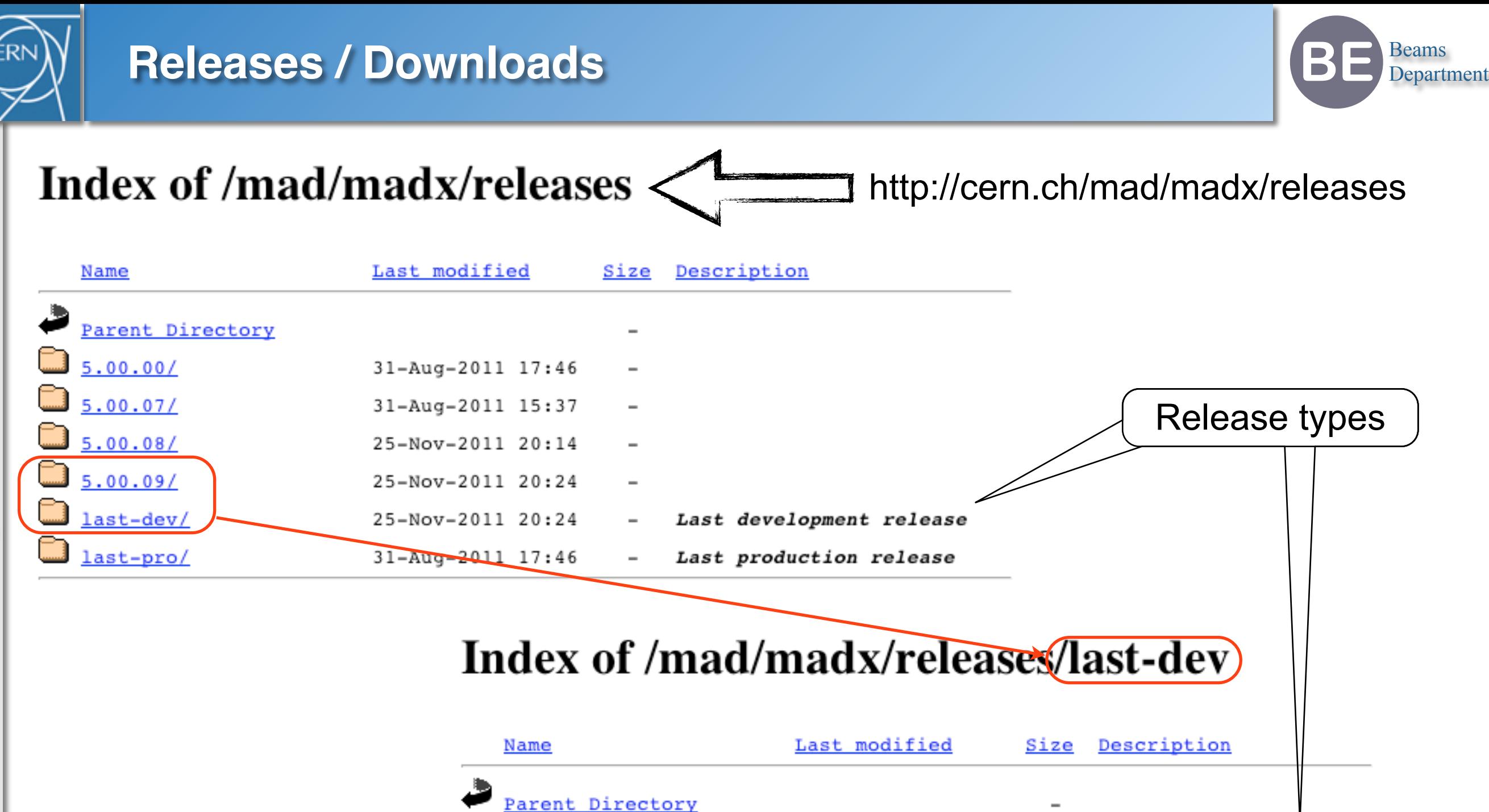

25-Nov-2011 20:06

25-Nov-2011 20:06

25-Nov-2011 20:14

25-Nov-2011 20:14

25-Nov-2011 20:14

25-Nov-2011 20:25

10M

13M

6.OM

34

25-Nov-2011 20:14 8.0M Windows 64 bits binary

Linux

Linux

7.6M MacOS X 32 bits binary

9.0M MacOS X 64 bits binary

Windows 32 bits binary

ワーワーワー [case lead life]

madx-dev-linux32

madx-dev-linux64

madx-dev-macosx32

madx-dev-macosx64

madx-dev-win32.exe

madx-dev-win64.exe

madx-info.txt

32 bits binary

64 bits binary

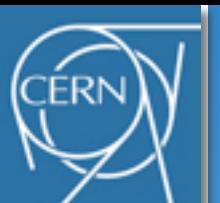

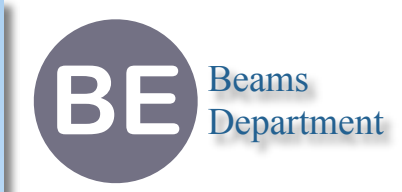

### European Laboratory for Particle Physics

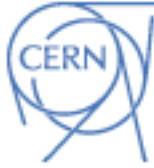

### **MAD - Methodical Accelerator Design**

**CERN - BE/ABP Accelerator Beam Physics Group** 

### Home MAD-X is the successor of MAD-8, a program for accelerator design and simulation with a long history. MAD-X was first released in June, 2002. It offers most of the MAD-8 functionality, with some additions, corrections, and extensions. The most important of these extensions is the interface News & updates to the Polymorphic Tracking Code of E. Forest. Communication PTC includes the FPP package which overloads the LBNL version of Berz package and The Documentation Lingyun Yang C++ TPSA package for differential algebra computation. The user can select which package he wants to use at run time. Download MAD-X is distributed on the Linux, Mac OS X and Windows platforms with 32 bit and 64 bit Events support. The source code is written in  $C, C++$ , Fortan90 and Fortran77. The architecture of MAD-X is under complete review and reorganization, transparent for the end user, in order to improve its Links flexibility and its performance. The support and maintainance strategy of MAD-X is based on the module keepers to help debugging and improve the legacy code. The MAD-X code and its modules is spread out over a team developpers and it is therefore essential that certain programming rules are respected with discipline.

Visitors: 061398 mad support copyright

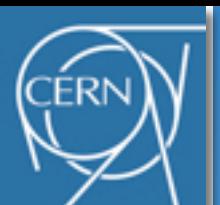

# **Next Steps**

**BE** Beams Department

- ๏ Finish the web site (feedback will be welcome)
- ๏ Add source code tarball to releases directory
- ๏ Move documentation into SVN (synchronize release vs doc)
- ๏ Move bugs from JIRA to SvnTrack (keep history)
- ๏ Classify and document the bugs (ongoing)
- ๏ Close more modules (background task)
- ๏ Extend the build system with a test system (urgent)
- ๏ Prepare madx for crabcav and thick quadrupoles (track, twiss, mkthin, 6track)
	- $\rightarrow$  A. Latina (20%)